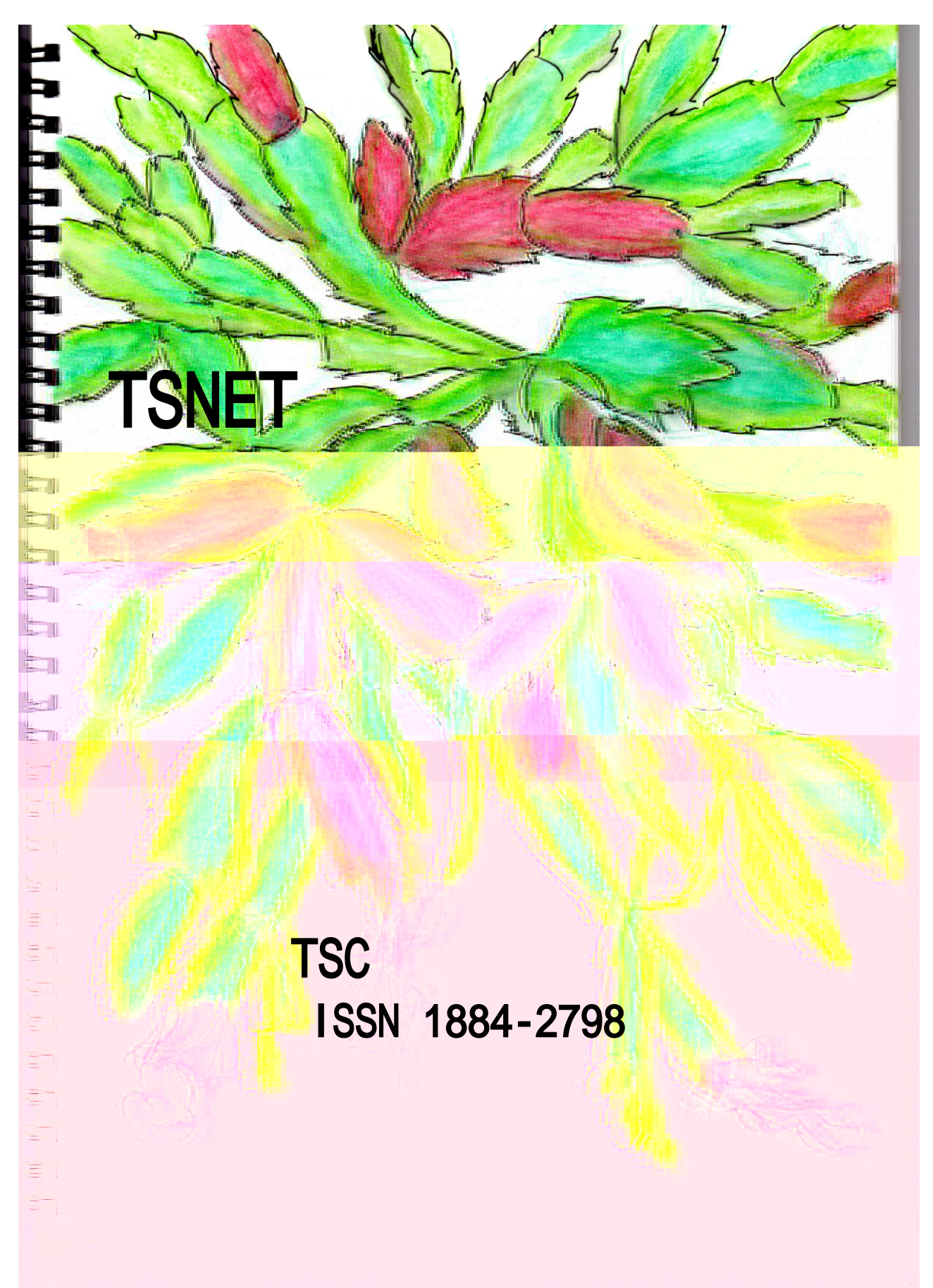

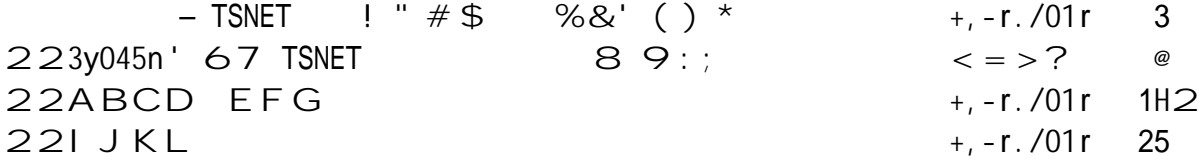

```
MNOP0 RST#U' VWX
YZQ + -r.701r[ \ \ 1 \ \ 0 \ \ 2011 \ ] \ \ 2 \wedge \emptyset\begin{bmatrix} 0 & 0 \\ 0 & 0 \end{bmatrix}discuted the same of the second terms of the same of the second terms of the same of the same of the same of t<br>Left that is said that the same of the same of the same of the same of the same of the same of the same of the<br>
3. -a, a3 m ~ \cdot { | } d \in \cdot , W c f , W
222222
```
January 2013 **TSNET** 5.2

 $-$  TSNET  $\qquad$   $\qquad$ 

## $+$ ,  $-$ r. /01 r

2...do...tcCD"  $\uparrow \, \hat{ } \cdot$  %  $\uparrow$  d! w< (EFG < '  $\cdot$   $\check{Z}$  10  $\cdot$  '  $\cdot$  ' " i " w  $\cdot$  F  $\cdot$  '  $--$ <sup>~</sup> ™š> vw< œ • žŸ " ¡ ¢£ uv¤¢¥¦ ¢wTSNET ' § "5S© Œ2<sup>a</sup>  $'$  91  $^a$  '  $\neg$  &"  $j$  -  $c$  '  $\vee$   $\alpha$   $\alpha$   $\neq$   $...$   $\tau$   $\alpha$ <sup>-</sup>  $\infty$   $\infty$   $\infty$   $\infty$   $\infty$   $\infty$   $\infty$   $\infty$   $\infty$   $\infty$   $\infty$   $\infty$   $\infty$   $\infty$   $\infty$   $\infty$   $\infty$   $\infty$   $\infty$   $\infty$   $\infty$   $\infty$   $\infty$   $\infty$   $\infty$  $\pm$  0<sup>3</sup> }  $\hat{S}$  CS©  $\left(\mathbb{E}\bullet\right);$   $\hat{S}$   $\uparrow$   $\uparrow$  ! d! " ' o » ¼½¾d } h ¾" w ; a ' À Á e U Â • " o < = > ? Ã ¥ a Ä v Å c £ ¾" w

 $2i<sup>a</sup>$  "  $0 \le i > ?$   $\tilde{A}$  '  $E_3$ y045n' 67C " 9:;  $0 \in \tilde{E}$   $\tilde{E}$   $\tilde{E}$  U'  $E$ J  $\tilde{I}$  C  $\tilde{Y}$   $\tilde{E}$   $\tilde{S}$   $\tilde{I}$   $\tilde{C}$   $\tilde{C}$   $\tilde{C}$  $wD\tilde{N}$ † $\tilde{O}$  ; m $\tilde{O}$ on<sub>± C</sub>£ ' v¤¢w

 $2\tilde{O}a\tilde{O}$ "  $EABCD$   $EFG$   $Cc \times !$   $d\tilde{O}U$ }  $U$  $E$  $V$  $2005$ ]  $c$  $E\tilde{O}U$ [ $L$  $C$ m $\tilde{Y}P$ } "  $EFG$  v'oß55àá1 àa/, ' $[s]$  " $\tilde{a} \cdot a$ } " $4 - \pi$ moŸå} " $4!$   $\mathfrak{C}$ , o...†c) æ...ã vÅ'cè' £ 34" wé•ê•ëì cíîmï ðĺ s•Z ''¿K' ñòv' o¿; "  $B55$ àá1 âa/,  $\hat{A}$ • FËU3Ó' ÔÕ• ÒÖC÷! doØÙcø<sup>-</sup> "! w-j •ï ¾ Åc<ù•úû} d! Òü> vw

2 $\check{v}$ <sup>a</sup> ' bKcÆhvhvo EÿラミUÿ'CD"活)c動! d! w<sub>i</sub> - cõï着Ò' か、見届けたいし、TSNET スクリプト通信を通じて関わっていきたいと考えている。」と書いた。18 号の原稿募集時に少し議論した TSNET あるいはテキスト主義を再発明するということはどういうこと  $\mathbb{R}^{\mathbb{Z}}$  ds"! w

## [[L]¿] 'ITo注 すべi " ・・・

2 i 朝 5 \ " -1℃ O 現在 : \ 半′ -2℃ w昨[ ~ 風′冷" ! [ ∨ ¾ " w<u>A//á1 決算o .345n1 ¥ .3ad ' 販</u> 売台『 過去り高m[売上高・純利益](http://www.itmedia.co.jp/news/articles/1301/24/news033.html)』過去り高c - ITm1d.a ニュ• \_ o â.-r5,5f0決算oW.nd5w, « <u>¥• Uê• ラ©ズ製品′好調m増収∨′減益 - ITm1d.a ニュ•</u> £i ネê wITm1d.aニュ• "ê © CE¥内容'  $\hat{A}$  ラU ' ½ d! w

2W.nd5w, «′)売1ヶ^m市 EG< • 3倍c伸ばす - BIBAZINE′使34d! 0/1ra0.nà ,y,01m mark10.4ar1 m"様々£観点 † D1. k05/o â5b. á1/Tabá10 '0S え ブラウザ' Ê G < • 見 – ¥′ m ï w©∪ê•ネW c‹ セ } d! é© '0S•ブラウザ' ÊG‹•調べd! w

 $2 - j$ ,  $\uparrow$  ",  $\uparrow$  "  $\bigcirc$  a5b. a1+Taba10 • D1, k05/cl " ad ~ W. nd5w, ' EG< " hv «0%" v < W Œ "âa-¥ .0S•Ì "ãd 10%'ÊG< •獲得} "¥! ¢程度£' ∨wAndr5.d "3%c満" £! w このシェアの測り方というのも、アクセス回数なのか、滞留 時間なのか、通信量なのか、むずかしい 面<sup>~</sup> ¥! ¢' v' o! ずj c a Ú o Ñ' 程度 £' v w

2W.nd5w, ' ÊG< 低下" h∨Þh¾" ば、±oD1,k05/mÑ' 存在感" h∨圧倒的∨′ o現在大ï Ò 伸長} d ! a5b. a1+Taba10 m" ほぼ 0 ¥! ¢ - ¥' 問 o £ " Å m o Surfa-1 e ブ E W ' 売 | õ ï ' 注 ...j w

- C E Yœ oW.nd5w, RT 8 Surfa-1 " ÆhずhずC' 売上げ (ÂŒ, CEO) -Enàadà10 Ja/an1.1
- O E Yœ Surfa-1 W.nd5w. « 3r5 "北米 2 ^ : [ ) 売w10 型œ U HD c C5r1 .5 O é F  $\hat{\mathsf{e}}$  © ザペ∪付属 - Enàadà10 Ja/an1.1
- CEYœ o.0S / Andr5.d & 0ff.-1 â5b.á1 来] 春c ^ · ? Enàadà10

January 201

-`

2 Æâ5z. ááa " o Ü興企業 Ev1ry04. nà. m1 ó '投資' Ó環mo, ニœG ceァ©Œ•利用} d ウGブ S© •f©Œ< cĺstむ方7•Ý)}"wÇ¥ w

2, ニœG "元々才œラ©UmW1b·rむ" Sc\$pWÊュc必要£ÈU#Uツ·œァ©Œ·指 > } d Đ Ò ″ Š ′ ~ ' v w オラ© • ' Æ JavaS-r. /0 9 @ 8 Ç o Æ 20.4 < V • Ê Ë U | É • F¥才œラ©UW1b< V•ÊËUÇ(@@1ペ•F)oÆ20.4.1 < V•ÊËU\$pWÊュ, ニ œG Cc詳}! w様々£é© 、†オœラ©∪W1b< V•ÊËU•使¢\_Ì "! ¤! ¤¥ ŽŽ-}! w才Uラ©Uc£¾″\_l cS••¥ }dé© ¼' 同期~½| Ú¢cす 必 要′ v¤¢wS••"Ó種′ラウドm 必要~ ¥®<sup>-</sup>†j wF.r1f5x Syn-'Ú¢£ ð Í s ' 必要c £ w

2 ... do HTaL5' 大i E可u性' Ó端• 感° ½j " v¤¢ w ラ©< U -S•• ' ðÍ s " 工夫 9m大i £可ù性′ ¥感° d! ″′ oÑj ′ HTâL5 m実体化} × × w

 $2$ TSNET • HTåL5 • 基盤¥} d( ) \* mï £ !  $\angle$  ¥ ® d ! wÑ' 方7 " · · · 2

 $(\mathcal{H}^{\circ}$  [ 2013 ] 1 ^ 2 « [ )

 $\mathcal{D}$ 

 $\overline{2}$ 

January 2013 **TSNET** 5.2

# Python &, -

#### TSNET  $82\overline{4}^\circ 299$

## @-2-2-2-5 J l 型(,10 0y/1)

. /01234 !56701234 89:; <=>?@A BC DEFGHI .JKJ6701234 8LAM5 /01234 N!51234 NO P H QF RS HT MUVWI . /01234 & XY! 5, Z M / Y | \ 8 / | ^ G HI .  $\sqrt{8}$  1234 & ab > c; M5 1234 de & ab Nf gJh K  $i$   $K > i$  k 1 Fmb" &  $n5$  ab 90 & pqr ps M5t / u5v/r v w5x  $\forall u \text{Ai} > j \text{ k}$   $\lor$   $\exists d$   $\land$   $\exists d$   $\land$   $\exists d$   $\land$   $\exists y$   $z$  {  $\exists$   $\exists$   $\text{NG} \sim \text{UHI}$ . /01234 N! 5 ⋅ €BC DEFG ⋅, f,, ⋅ ... & 1234 r †  $\uparrow$  /12 ジェクト」)と、不変コレクションである'frozenset'クラスのオブジェクト(以下「凍結集合オブ 34 ‰ud MUHI .  $\sqrt{0!}$  n  $\ldots$  8LAM5'  $\%$ " d  $\cdot$  - Tz UVWI . U@5 ⋅  $\in$  1234  $\;$  ! 5 / 0&' ' N!  $-$  UVWI

## │※'',10' ラ 'ſ\_す 以ý" ໐辞÷ ラ ' ©U6W •JÌ ' ∅用¥} d!h} ″w

.  $/1234$  & "...a!  $52Cb$  Mš N'' > kUHI

 $\alpha$ 2• 4• žŸ

 $. \quad \textcircled{a}$  J; / N  $\textcirclear{c}$  J  $. \quad \textcircled{b}$  S  $\textcircled{c}$  E  $\textcircled{c}$  S  $\textcircled{c}$  E  $\textcircled{c}$  S  $\textcircled{c}$  B  $\textcircled{c}$  O  $\textcircled{d}$  S  $\textcircled{c}$  S  $\textcircled{c}$  S  $\textcircled{c}$  S  $\textcircled{c}$  S  $\textcircled{c}$  S  $\textcircled{c}$  S  $\textcircled{c}$  S  $\textcircled{$  $\cdot \cdot \cdot$  / 1234 : 5§TNŠ «¬ NAMUHI

 $\langle \mathbb{F}^{\bullet} \check{Z} \mathbb{F}^{\bullet}, \mathbb{F}^{\otimes a} \rangle$  $\langle {\mathbb F} \cdot \check{Z} {\mathbb F} \cdot, {\mathbb F}$ ,  ${\mathbb Q}$   ${\mathbb Q} \cdot 4 \cdot \check{Z} \check{Y}^{\alpha}$ 

. / 0!  $5n&BC$   $DEF & -N@^{-\circ} \pm d \cdot \frac{2}{3}GHd5"$  "H '' ! 3 '  $§ zUHI$ 

 $\sim$  01234 !  $5\frac{1}{4}$  ( $\frac{1}{2}$  +  $\frac{1}{2}$  +  $\frac{1}{2}$  +  $\frac{1}{2}$  +  $\frac{1}{2}$  +  $\frac{1}{2}$  +  $\frac{1}{2}$  +  $\frac{1}{2}$  +  $\frac{1}{2}$  +  $\frac{1}{2}$  +  $\frac{1}{2}$  +  $\frac{1}{2}$  +  $\frac{1}{2}$  +  $\frac{1}{2}$  +  $\frac{1}{2}$  +  $\frac{1}{2}$  +  $\frac{$  $\int$  ^ d • <sup>2</sup> GHI

また、"in"演算子を用いてメンバーテストが可能です。

.  $\uparrow \uparrow N5$  /  $\lambda \cdot v$  / 1234 G |  $y \cdot {}^{2}$  A ]  $\wedge$  , 8 ]  $\wedge$  , » A l  $\hat{A}S\tilde{A}$  >  $\ddot{A}AJ$  UHI

#### ●演算子c 対応} "特殊e ソWド(J l c 特化} " ~ ' ' s 列挙)

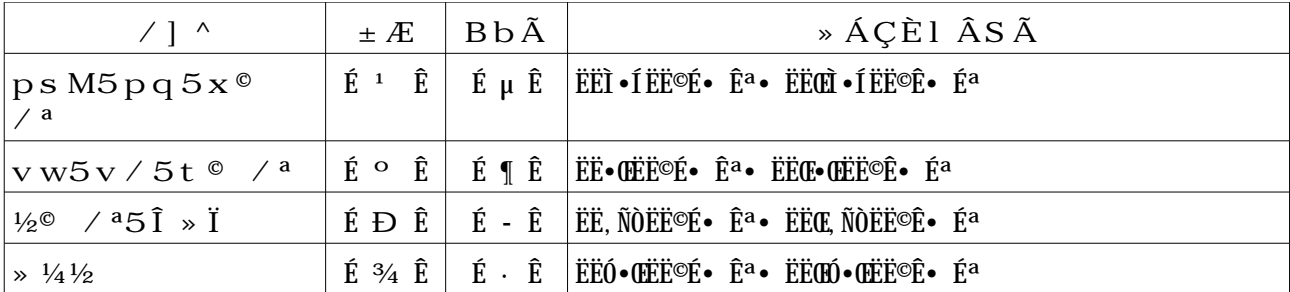

※J Ì オブF G c 34d 凍結J Ì オブF G c無! '\_.and\_','\_.5r\_','\_\_.ub\_','\_\_.x5r\_'" o |演算結果• Ø入す 演算Ø入子'&=','|=','-=','^='⊂対応} hす

```
【補足】J 演算c \times 1 d
J I A · {0, 1, 2, 3, 4} oJ I B · {0, 2, 4, 6, 8} \trive{
      A \cap B = \{0, 2, 4\}A ∪ B = {0,1,2,3,4,6,8}
      A \setminus B = \{1, 3\}A \triangle B = \{1, 3, 6, 8\}
```
@-2-2-2-5-1 凍結J l (fr5z1n, 10)

 $\blacksquare$   $\bar{\smash{5}}$   $\bullet$  : 'fr5z1n, 10' . • v ⁄©<Œ•Žf•, f,,<sup>a</sup> ... ! 5 ⁄©, f,,<sup>a</sup> ... &Š € 1 2 3 4 ÔGHI . • v / 1 2 3 4 &l ÂS Ã! 5 Õh / 1 2 3 4 NÖUz UHr' H N• v / 1 2  $34$  !  $5$  /  $1234$  &  $\mathcal{E} \times 1$   $\hat{A} \times \hat{A} > \emptyset$  @  $\hat{U} \times PS$  ©  $\hat{U} \hat{I} \hat{O} G$ Hu  $GRHKT5ÜÜGÝPH 1 ÅSÅB15Õh /1 ÅSÅNåáåSzh UHI$ 

● 常 e ソWド

■凍結J l ' È ピ• (-5/y .01m,) ÷式:FS.-5/y() ⇒ n1wFS 動作:凍結集合"FS"の内容をコピーした新しい凍結集合"newFS"を返す

## ●J ]演算用e ソWド

.  $\dagger$   $\dagger$  &l  $\hat{A}$ S $\tilde{A}$ ! 5 / Or / $\tilde{a} \cdot v$  / uG z{5]^, >y hää ]^>5n&BC  $\text{DEF} \, 8 \, \&\, \text{ceG} \, \grave{a} \, \ddot{a} \quad - \quad \text{NJ} \, \textcircled{a} \, \&\, \text{GHI} \;\; v \, \emptyset \, \text{N} \dot{e} \, \text{T} z \qquad \text{/} \, ! \, 5 \quad \text{/} \, \bullet, \, f_\text{w} \cdot \text{AT} \quad \text{/} \, 5 \cdot \, v$  $\sqrt{\bullet}$ : ([e  $\check{Z}$ f $\bullet$ , f<sub>n</sub> $\bullet$  A T  $\bullet$  v  $\sqrt{\mathrm{GHI}}$ 

■積J | Z成

 $\div \vec{x}$ : FS..n01r.1-0.5n(C)  $\Rightarrow$  n1wFS 動Z:凍結JI "FS"¥oEE EEU"C"¥' 積JI "n1wFS" · Z成す January 2013 **TSNET** 5.2

■和J I Z成

 $\div$   $\overrightarrow{\mathbf{x}}$ : FS.un. 5n(C)  $\Rightarrow$  n1wFS 動Z:凍結JI "FS"¥oÈÉ ÊËU"C"¥' 和JI "n1wFS"• Z成す

■差J】 乙成

 $\div$  式: FS.d. ff1r1n-1(C)  $\Rightarrow$  n1wFS 動Z:凍結Jì"FS"¥oÈÉ ÊËU"C"¥'差Ä"n1wFS"•Z成す

■対称差' Z 成

 $\div \vec{x}$ : FS., ymm10r. -\_d. ff1r1n-1(C)  $\Rightarrow$  n1wFS 動Z: 凍結J I "FS"¥o E E E U "C"¥' 対称差"n1wFS" • Z 成す

● $\hat{I}$  係' 判>

. ÜéTà5Îê&BC DEF>ë UVW

■Æ互! c素Çm <sub>si</sub> ¢ ' # ÷式:FS..,d.,+5.n0 $(C)$  ⇒ b55á 動Z : 凍結J I "FS"¥E É E E U "C"¥' O 互! C 素 (共 '要素•持" E ! 状態) m 」 i ¢ , • 判åす w互! c素£†ぱP("Tru1")•返す

■部AJIm<sub>si</sub>¢,'#  $\div$  **式**: FS.issubset(C)  $\Rightarrow$  b55a 動Z : 凍結J Ì "FS"' OEÉ EEU"C"' 部ÄJ Ì (S ブセW ) m | i ¢ | • 判åす w部ÄJ Ì m j ばP ("Tru1") • 返す

■上位J  $\overline{m}$  m  $\overline{m}$  j  $\overline{m}$   $\overline{m}$ ÷式:FS.issuperset(C) ⇒ b55a 動Z : 凍結J l "FS"' OEE EEU"C"' 上位J l ( · パ· セW )m 」 i C · 判aす w上位J l m i ばP("Tru1")•返す

## $e$ -2-2-2-5-2 J ] (, 10)

 $\blacksquare$  ラ ・ : '.10' .  $\angle O\&\cdot \in 1234$   $\hat{O}$ GHI Ü&i Gí) H l ÂSÃ! 5 · v  $\angle O\&\cdot \in I$ , f<sub>r</sub><sup>3</sup>8î GA  $\lambda$  & &  $\lambda$  i GHI • v / & l  $\lambda$  S  $\tilde{A}$ !  $\tilde{O}$  h / ... N! & G 5 e & n & l  $\lambda$  S  $\tilde{A}$ ! • v /  $> \eth \tilde{n} J h$ ; §

## **●要素(元)**• 操Zす

#### ■要素•加

÷式:S.add(I) ⇒ N5n1 動Z: J <sup>7</sup>S"c 要素"I" • 加" w

## ■特> ' 要素• 破棄 (2種類)

 $\div \vec{x}$  1 : S.r1m5v1(I)  $\Rightarrow$  N5n1  $\div$ 式2:S.d.,-ard(I) ⇒ N5n1 動Z:J]"S"」+"I"• ½±除Ow÷式1m" oJ] c無! 要素• 指> す ¥例外' ) 生す ' o÷式2m" ) 生} E!

## ■要素• ½±出す

÷式:S./5/ $()$  ⇒ I 動Z:JI"S"'要素•端』†順c½±出}d返すwラUダムm" £!'o順序"ハWÊュ...j d! 'mo順 番c ½±出} " ! \_ ` " o c } d ソ• • 掛Å Ú¢£操Z ' 必要¥£

#### ■要素•全d破棄す

÷式:S.-á1ar $()$  ⇒ N5n1 動Z:JI"S" 要素• 全d破棄} o空JI cす

> 無! 要素• 指> } d ~ • ラ• "出 £ ! 無! 要素• 指> す ¥ • ラ• '出

# $00$

- $\blacksquare$ 」  $0\dot{\cup}\tau$ ÷式: S.u/da01 (C) ⇒ N5n1 動Z:JI "S"coEE EEU"C" 要素· 全d加 dŪÜす
- ■差JI c0Uす  $\div$ 式: S.d1ff1r1n-1\_u/da01(C) ⇒ N5n1 動Z:JI "S"¥EE EEU"C"' 差JI cOÜす
- ■積JI c00す ÷式:S..n01r,1-0.5n\_u/da01(C) ⇒ N5n1 動Z:JI "S"¥EE EEU"C"' 積JI cOÜす
- ■対称差c00す

 $\div \vec{x}$ : S., ymm10r. -\_d. ff1r1n-1\_u/da01(C)  $\Rightarrow$  N5n1 動Z:JI "S"¥EE EEU"C"' 対称差c OUす

## $e$ -2-3  $\int$  st s $\int$   $\int$  (bu. a0-. n fun-0. 5n 5r m1045d)

## @-2-3-1 l 学的 i (ma041ma0.-aá fun-0.5n)

- $\cdot$  òóYAô´>ä\_@-&¢òßGHI
- . Üz†õ&òóYô´>ä\_¢ò! 5•öÌ"÷•ø3ùbaAi Núû§zh UHI

#### ■絶対値

#### $\div$  式 : ab, (C) 動Z: l 値"C"' 絶対値·返す ("C"" 実l ¥虚l · 含む複素l ' 可ù)

. " ' ò &ü » ý ! 5 " ' ò þ ÿ G &原点KT &距離GHI

. 直角三角形&斜辺&長§や5/成ベンコ&大~§>計^H 際Ai N5ê軽N便利N¦aUHI

例 1 u 隣辺d 長§ \* 8 4 長§ &直角三角形&斜辺

例2uベ a®\*•ž<sup>a</sup>8©2•ž<sup>a</sup>&/成ベ a&大~§

■b大値(max.mum numb1r)ob小値(m.n.mum numb1r) ÷式:max(v1r1, var2..) ⇒ b大値 ÷式:m.n(v1r1, var2..) ⇒ b小値 動Z:与<sup>-</sup> tj "引i' Ymp大( ! " p小)' ~ ' • 返すw引i "v1r1.."" oi 値o順序列£i w 6字:6字E · ドm比較 順序列:先 要素, † 要素順c 比較す

│※J ì 同士~比較mï hす′ o順序′ ™規則(規則" ' ∨ Å <sub>i</sub> " ,±づ†! )' m h± ¬ 味′ ±hã lu.

■除算/剰c (d.v.d1, m5duá1)  $\div$ 式:d.vm5d(A, B) ⇒ ([A  $\div$  B ' 商], [A  $\div$  B ' 剩ç] 動 $Z:$ 除算 $(\overline{e}) \pm \overline{e}$ )'o商¥剰 $c$  $(c \pm) \cdot e$  Cm返すwi 値"A", "B"" 実i

#### ■累乗(羃乗)

- $\div$  式 : /5w(A, B) ⇒ A<sup>B</sup> 動Z: I 値"A"' "B"乗•返すw"A", "B"" I 値(複素I 可ù)w
- ■四捨五入(r5und.nà) ÷式: r5und(R, I) ⇒ [四捨五入...| " | 値] 動 $Z:$  i 値"R"•  $\circ$  小i 点 $\circ$ "I"桁m丸 $\leq$  wi 値"R"" 実i  $\circ$  i 値"I"" 整 $i$
- ■〕計 $($ , um 050aá) ÷式:,um("C") ⇒ l 計値 動Z: EÉ EEU"C"'要素' i 計値·返すw" v } oEÉ EEU' 要素" i 値(複素i 可ù)

|※',um'Î Ï " o 1 x ' 引ǐ } 」½†ずoÑ' 内容" ÈÉ ÊË∪限> mすw複ǐ ' 引ǐ •ì 計す " Åm" £ l! 'm注¬ } d Ov ...!

#### @-2-3-2 論理Î Ï (á5à. -aá fun-0. 5n)

. BC DEF&各''r £¤&場/! #buN» Jh5e &1234 d真G K偽G K  $>$  判定J 5 $\tilde{O}$ 体&v c  $>$  判定J UHI

#### ■全P判>

 $\div$   $\overrightarrow{\mathbf{x}}$ : aáá(C)  $\Rightarrow$  b55á 動Z : EÉ EEU"C"'要素' 全d PE + ぱ Tru1' • oÓx m~ 偽E + ぱ Faá, 1' • 返す

#### ■含P判〉

 $\div$   $\vec{x}$  : any(C)  $\Rightarrow$  b55a

動Z: EE EEU"C"'要素' 全d偽Etば'Faá,1' • oÓxm~ PEtば'Tru1' • 返す

 $e$ -2-3-3  $f$ ,  $\hat{I}$   $\hat{I}$  (Oran, áa0. nà fun-0. 5n) . €換cò! 5, Z⇔, ZBbÃ& €換 ? 5±ò - & €換>扱 UHI . Aお5別 ... &1234 N€換H ^O#ャ ‰NÎ 当H à&! 5Py.÷••G! 常5  $\ldots$  rBF  $\ldots$   $\forall u \& \exists \delta$ ) UHr, ZÄNH N! ¥, " $\mathbb{P}^{\bullet}$ . $\delta$ j<sup>a</sup>¥Ai u

【6字¥E・ド  $f$ , 】

<u>፟</u>

- ■6字E• ド• 6字cf, (-5d1 05 -4ara-01r)  $\div$ 式:-4r(I) ⇒ ,0r 動 $Z:$  6字 $E \cdot K''I'' \cdot O$ 6字 $Cf$ , す $W$ 6字 $E \cdot K''$ 整
- ■6字• 6字È• ド $cf$ , す (5rd1r 5f 041 -4ara-01r)  $\div \vec{x}$ : 5rd(C)  $\Rightarrow$  .n0 動Z:6字•6字È•ドcf,す w6字¥"o長...1'6字列'-¥

|※3y045nm" o£6字Ç¥!¢ ラ " 特c ±hãuw£6字Ç¥" o£長…1Ç' 6字列' - ¥mす

# ゑ

【整】' Lǐ 7  $\cdot$   $f$ , す 】 ■二進7M示(05 b.nary)  $\div$ 式:b.n(I) ⇒ ,0r 動Z:整Ï "I"· 二進7ML' 6字¥} d返す ■八進7 M示(05 5-0aá na0.5n)  $\div \vec{x}$ : 5-0(I) ⇒ ,0r 動Z:整Ï "I"· 八進7ML' 6字¥} d返す

■十六進7M示(05 41xad1-.maá na0.5n)  $\div \vec{x}$ : 41x(I)  $\Rightarrow$  .0r 動Z:整Ï "I"· 十六進7ML' 6字¥} d返す

│※八進7" o現在m" h±使" j £Ò£±h} ″ ′ o<sup>з</sup> } 古! UNIX' 本£<sub>i</sub> c" ASCII È• ド′ 八進7m÷  $\int$ , j d! "  $\pm$ } h  $\frac{1}{3}$ w

# @-2-3-4 オブFG cl す li (fun-0.5n 5f 0b+1-0,)

. 1234 &性質>jk@M5g性Nc hjk@MH ¢òßGHI

## 【オブFG 性質】

■Î Ï 呼び出} 可ù s j ¢ s (I, .0 -aááabá1?)  $\div$ 式: -aááabá1(5b+) ⇒ b55á 動Z:オブFG "5b+"' l i \ } d 呼び出}可ù ("5b+(..)"' 形m呼び出す- \' 出来 ) £ † ば'Tru1' · 返す

※ ラ オブFG " ©U eU • Z ″Šco全d (ÈU \_ ラ e¥} d) Î Ĭ 呼び出}′可ùmす

- ■特> ' ラ ' © U e U <sub>。i</sub> ¢ (I, .0 a .n,0an-1 5f 041 -áa,,?) ÷式:.,.n,0an-1(.n,, -á,) ⇒ b55á 動Z : オブFG ".n," o ラ "-á," ©U êU m j ば'Tru1' • 返す
- ■特> ' ラ ' Sブ ラ <sub>、i</sub> ¢ (I, .0 a ,ub--áa,, 5f 041 -áa,,?) ÷式:.,,ub-áa,,(",ub",",u/") ⇒ b55á 動Z:オブFG ″,ub″′ o ラ ″,u/″' Sブ ラ m j ぱ´Tru1'•返す

【属性に「す」「ヿ」

■属性• ½得(a10 a00r.bu01)  $\div \vec{x}$ : à10a00r (5b+, a00rnam1, d1fauá0vaáu1) ⇒ vaáu1 動Z : オブF G "5b+"'"a00rnam1"属性'値"vaáu1"•返すw"a00rnam1"" 6字列w"a00rnam1"属性'無! \_ ー。<br>1 o ~ } "d1fauá0vaáu1" セW …j d! j ばÑj • 返すw ■属性• セW (.10 a00r.bu01)  $\div \vec{\mathbf{x}}$ : , 10a00r (5b+, a00rnam1, vaáu1) ⇒ N5n1 動Z:オブFG "5b+"'"a00rnam1"属性c値"vaáu1"• セW す w"a00rnam1"" 6字列w ■属性• 消去(d1á101 a00r.bu01) ÷式: d1áa00r (5b+, a00rnam1) ⇒ N5n1 動Z :オブFG "5b+"' "a00rnam1"属性• 消去す w"a00rnam1"" 6字列w" v}削除mï ' " oオブ FG ˝5b+˝′ 直接保持} d! 属性(©U &U £1 ©U &U 属性)' ≤ ( ラ 属性• 消去す \_ 1 " o ラ c対} d'd1áa00r' • 適用す )

## ■特> '属性• 持¾d! 」(↓」 検査(d5,1 04., 5b+1-0 4a, 041 a00r.bu01?) ÷式: 4a, a00r (5b+, a00rnam1) ⇒ b55á 動Z : オブFG "5b+"′"a00rnam1"属性• 持¾d! £†ぱ'Tru1'• 返すw"a00rnam1"" 6字列w

January 2013 **TSNET** 5.2

## @-2-3-5 入出力Î Ï (.nu/u0/5u0/u0 fun-0.5n)

. 入—力NcH coBGHI 直接5標準入—力©STD10 , ,,Ì•ÍÌ̀dĹ ¿•pÑ,,⁄•Ñ,,pÑ,,ªNc係H coや5 打 $\acute{e}$  - J 形式 $\&$ <sup>3</sup> 形 $N$  $\acute{c}$  H  $\acute{c}$   $\grave{c}$  Ai d MUHI

## ■標準入力(.n/u0 vaáu1,)

 $\div \vec{x}$ : .n/u0(/r5m/0) ⇒ 0r

動Z:標準入力'値•6字列¥}d返すw"/r5m/0"" o入力' ýcM示...j 6字列w

|※3y045n2hm' 'raw\_.n/u0'ÎÏc相当}hすw£Đo3y045n2hm' '.n/u0'ÎÏ (入力...j ″式•評価}″ |値•返す) " o廃止…j h} " w~ } o同° 効果• 期待す ' m j ばo"1vaá(.n/u0(/r5m/0))"• 使用} d心 │∨…! (″∨} o式• 直接入力mï 環境" oš全性′ h±高Ò£!' mo使用\_面c注¬ } d Ò∨…! )

#### ■標準出力(/r.n0.0)

 $\div \vec{\pi}$ :/r.n0(vaáu1, ..., ,1/='', 1nd='\n', f.á1=,y,.,0d5u0, fáu,4=Faá,1) 動作:標準出力に文字列"value"(複数可)を渡す。'sep'オプションは、複数の文字列の区切り。'end'オプショ U" o6· c入j 6字 (éœォC "改ő) o'f.á1'オ EEU" o出力先(éœォC "標準出力v' o ceァ©CE •ム•指> mï )w'fáu,4'オ ÊËU" o •ム•強Y的c ceラWÊュす 、j ¢ 、

|※3y045n2 h m" '/r.n0'" \$• ワ• ドm} ″′ o3y045n3 m" Î Ï c £± h } ″ wÓ見o 引Ï c括弧′ 必要c E34" Äo" ず†" } OE34" Ú¢c見 hす' ol Ï c E34" - ¥moオブFG ¥} d扱 Ú¢c£ |<sub>± O a 由度" 格段c 上′ ¾″ ¥~ ~ h すw</sub>

 $\blacksquare$ ce  $\mathcal{P} \odot \mathbb{E}$   $\blacksquare$   $\blacksquare$   $\blacktriangle$   $\blacksquare$   $\blacktriangleright$   $\blacktriangle$   $\blacksquare$   $\blacktriangleright$   $\blacktriangle$   $\blacksquare$   $\blacktriangleright$   $\blacktriangle$   $\blacktriangleright$   $\blacktriangle$   $\blacktriangleright$   $\blacktriangle$   $\blacktriangleright$   $\blacktriangleright$   $\blacktriangleright$   $\blacktriangleright$   $\blacktriangleright$   $\blacktriangleright$   $\blacktriangleright$   $\blacktriangleright$   $\blacksquare$   $\blacktriangleright$   $\blacks$ ÷式: 5/1n(f.á1, m5d1='r0', buff1r.nà=-1, 1n-5d.nà=N5n1, 1rr5r,=N5n1, n1wá.n1=N5n1,  $22222-45.1$  fd=Tru1.  $5/1$ n1 r=N5n1)  $\Rightarrow$  f. á1 動Z:ceア©CE"f.a1"• YOw'm5d1'オ EEU" o以下' ±  $'r'$   $r S V_2 \pm f \cdot \nabla$  $'w'$   $+$  itsf $\cdot$   $\cdot$ 'x' U規œァ©Œ(÷ï<mark>ts)</mark><br>'a' Ý!″œァ©Œ'・尾c迫 Y! " œァ© E' · 尾c追加す " ŠcÝÒ 'b' ©q f• ドmÝÒ '0' #\$ f• FmYO '+' UÜJ " ŠcÝÒ 'U' 改るE·ド互, f·ドmÝÒ 2'w'¥'x'' 違! " o'x'" 既存' œァ©Œ' 34" \例外• 上げ w 2N' 他' オ EEUC x! d" 省略 ■オブFG M現•返す(r1/r1,1n0a0.5n)  $\div \vec{x}$ : r1/r(5b+)  $\Rightarrow$  or 動 $Z$ :オブFG  $"5b+$ " 6字M現•返す ■6字列' ASCII M現• 返す(ASCII , Or. nà)  $\div$ 式: a, -.. (S) ⇒ , 0r 動Z:6字列"S"· o< \$·6字M現m返す ■出力整形(f5rma00.nà) ÷式:f5rma0 $(5b+)$  ⇒ ,0r 動Z:オブFG "5b+" 出力• 整形す |※'f5rma0'îï'オ ÊË∪'詳細"Æ6字列œォ•,W 構62詳細I Ç'Æ÷式設> Ç•参照}dÒ∨… い。

 $\vdash \Phi$ <sup>-</sup>D  $\vdash \mathbb{C}$   $\vdash$  Đ  $!\ \Phi$  -  $\Theta$ 

 $(\circledR^{\circ}$  [ 2012 ] 12 ^ 30 [ )

# **ABCD EFG**

 $+$ ,  $-$ r. /01 r

#### " ° Šc

2 EABCD EFG C¥!  $C \cdot V \cdot \overline{F}$  gc  $\lambda$ 3/4d! w英語m" o Waák. nà W5rád 3r5+1-0 m w知34d! o ! "知tid! CD• ABす \! C< ©é< m " £ ! wABす 未知" CD•把握}Ú¢¥!¢< ©é < m wCD" 未知c 満ちd ! w

#### ABCD EFG 6参画· !!!

2ABCD EFG " 2005] c b 初c » 掛 Å " ' v ' o é F ê Œ • e ラ ¥ 地図 • 活用すj ばC D • 把握mï ¥®¯ ″wþ初"ì c風景• 撮¾d L î } d , W ピU ÿ } Ú ¢ ¥ ¦ ¾ ″w緯度 • 経度' ジ Wドc撮影}"OP•割±付Ad! Aば風景CD′出来上′ wb初"撮影}"方向•{映…a たいと思った。記録が緯度・経度や方向をデジタルカメラで自動的に記録できればおもしろい。これ "¿ž B3Sž地磁gセUS•内蔵'éF•em実現mï Ú¢c£¾"wÑj m EFG •(稼 働…a " ! ¥L事• ÷Ò- ¥c } " w£ぜ£†o撮影• a 動化mï " ¥ } d ~ CD" 広すぎ wÓŽ ▽Åm"物理的CCD全体'把握"困難▽ tvwsu£c参加}dほ}!w1Þ的£~'vÅi本 当 $cZ_{\pm}$ "!'" 'Ú¢£具lvwÓ緒cCDy Wド•Z¤¢w

Waák.nà W5rád 3r5+1-0  $\langle 400/0!/01x0,w5r$ ád.-55-an.+//.ma/.40má>

2<sup>~</sup> ¢Óx′要素" oß55àá1 âa/, ' ペ• F ' S © o | m ß55àá1 âa/, ' Â • F Ë U • 2 ↓ † 3ó ← W …ã – ¥w → #ィUy'観点 ↓ † "本L事m" Ñ- • ½±上げ wôõý K ' Â • ジョンを次においている。Google Maps を利用するとすれば、散歩世界プロジェクトはこんな感じにな ,£¥! ¢例m w- j • ~ ¢ちょ¾¥) æ…ã ″ ! w基本的c " È∪#∪ツ′ 重要£ ″ Åmo  $\tilde{N}$ j • i ' Ú¢cM現す ," a 由a 在m w

## B55aa1 aa/, v2, † v3 o ' Ô o

 $2$ 実際oôõc" äõ錯誤m,  $E \pm 1 \vee 4$ · 要} " ' oA3I ' E y ラミU y " 理屈m" £! wmï d } h ¯ ばoÑj ほi 説\*す ほi′ - ¥~ £!′mo ′ ß55àá1′Ⅹュ• < Œ£i • 参®c} d ご確認! "vi " ! wJavaS-r./0 È • ド' 部A • 比較すj ば容易c " 、 v¤¢w

・Google Maps JavaScript API V3 チュートリアル - Google Maps API — Google Developers  $\langle 400/$ , 0//d1v1á5/1r, .à55àá1.-5m/ma/, /d5-um1n0a0. 5n/+ava, -r. /0/0u05r. aá?4á=+a>

•  $655a41$   $a$ a $\ell$ , JavaS-r.  $\ell$ 0 A3I V3 ' © ベ $U - 655a41$   $a$ a $\ell$ , A3I -  $655a41$  D1v1 $45\ell$ 1r.  $\langle 400/$ ,  $0/$ d1v1á5/1r. .à55àá1. -5m/ma/,  $\langle$ d5-um1n0a0. 5n/+ava, -r.  $\langle 0/1$ v1n0, ?4á=+a $\rangle$ 

 $\cdot$   $B55a41$   $\hat{a}a$ , Java,  $\cdot$  r. /0 A3I V3 R1f1r1n-1 -  $B5\hat{a}a1$   $\hat{a}a$ , JavaS $\cdot$  r. /0 A3I v3 -  $B5\hat{a}a1$  $Div1a5/1r$ ,  $\langle 400/$ ,  $Q//d1v1a5/1r$ ,  $a55a41. -5m/ma/$ ,  $d5-um1n0a0.5n/+ava$ ,  $- r.$  /0/r1f1r1n-1?4a=+a>

 $\hat{A} \cdot \vec{F}$   $\hat{E}$  U 2] Waák.nà W5rád 3r5+1-0 <400/0//01x0.w5rád.-55-an.+//à55àá1ma/,4 2.40má>

 $\langle$ !DOCTY3E 40má 3UBLIC "-//W3C//DTD XHTâL 1.0 SOr.-0//EN"

```
"400/0//www.w3.5rà/TR/x40má1/DTD/x40má1-, 0r. -0.d0d">
\langle40má xmán,="400/Q//www.w3.5rà/1:::/x40má" xmán,Qv="urnQ,-41ma,-m.-r5,5f0--5mQvmá">
\langle 41ad \rangle\frac{m10a}{400} +1qu.v="-5n01n0-0v/1" -5n01n0="01x0/40ma; -4ar.10=UTF-\frac{m}{2}〈m10a nam1="d1,-r./0.5n" -5n01n0="[ L¥連動す  B55àá1 âa/, A3I•利用}" Æ風景¥∟
憶Cé•êベ• 'äsmすwWaák.nà W5rád 3r5+1-0¥a 称す パ•ソg Œ地理—報Ê #ムmすw
">
    〈m10a nam1="k1yw5rd," -5n01n0="ß55àá1 âa/, A3I, [ L,風景,L憶,OP,地理—報Ê #ム"〉
    \langle 0.041 \rangleWaák.nà W5rád 3r5+1-0\langle 0.041 \rangle\langle, 0yá1 0y/1="01x0/-,,">
        v0* {
                  b14av.5rQurá(#d1fauá0#VâL);
         }
        b5dy {ba-kàr5undQ#FFFFF0}
         / \{01x0-. nd1n00 2\%; f5n0-, . z1011/0}
    \langle, 0yá1>
\langle!-- \beta55àá1 âa/, A3I v1r, 5n 2 -->
    \langle, -r./0, r-="\frac{400}{0}/\text{ma}/\text{a}. a55aa1.-5m/ma/, ?
f. a1=a/. &v= 2&k1v= ABQIAAAA_fIf/aL4La-1rYB/OvH4fB SQ_z 5dr10_OV3HC-
xOUHXbá0, QnRR2. L3Nz25«kkVnQáV3uxWISm3_fQ" 0y/1="01x0/+ava, -r. /0"></, -r. /0><!-- ←v=1 -->
    \langle, -r./0 0y/1="01x0/+ava, -r./0">
    // ([CDATA]fun-0.5n - r1a01âark1r (/5.n0, .mà, da01, d1, -, á.nk, 0.0á1) {
         var mark1r = n1w Bâark1r (/5. n0);
        // S45w 04., mark1r', nd1x n 041 nf5w nd5w w41n .0 . -a.-k1d.
        var 40má = '\langle d, v \rangle, 0yá1="w.d040 151m; , 0yá10 f5n0-, .z10 , maáá"\timesmà , r-="' + .mà +'"
aá. àn=á1f0 4, /a-1=10\timesb<sup>'</sup> + da01 + '\langle/b\timesbr/\rangle' + d1, - + ' \langlea 4r1f="' + á. nk + '"\rangle' + 0.0á1
+ \langle \langle a \rangle \langle br - a \rangle and \langle \langle d \rangle \langle \langle d \rangle \rangle;
        BEv1n0.addL., 01n1r(maxk1r, ' - a. - k', fun-0.5n()mark1r.5/1nInf5W.nd5wH0má(40má);
         });
         r10urn mark1r;
     }
    fun-0.5n 5nL5ad(ánà, áa0, da0a, z55m) {
         z55m = 1H - z55m; //← n1wZ55m = 1H - 5ádZ55m
         var ma/ = n1w \betaâa/2(d5-um1n0.à10Eá1m1n0ById("ma/"));//←\betama/2
        ma/.addC5n0r5a(n1w) BSmaááâa/C5n0r5a();
        ma/.addC5n0r5á(n1w Bâa/Ty/1C5n0r5á());
        ma/.addC5nOr5á(n1w BS-aá1C5nOr5á();
        BEv1n0.addL.01n1r(ma/7 m5v11nd', fun-0.5n()var -1n01r = ma/.à10C1n01r();//← à10C1n01rLa0Lnà()
             var áa0LnàS0r = '(' + -1n01r.x + ', ' + -1n01r.y + ')';
             d5-um1n0.à10Eá1m1n0ById("m1, aà1")..nn1rHTâL = áa0LnàS0r;
        \});
        ma/..10C1n01r(n1w BLa0Lnà(áa0. ánà). z55m);//← -1n01rAndZ55m(n1w B35.n0(ánà. áa0).
```
 $z55m$ 

```
var r1qu1, 0 = BXmáH00/ - r1a01();
          var ba, 1 urá = ' 400/0//45m1/aà11.n. f0y. - 5m/k az uf/';
          r1qu1, 0.5/1n('BET', daloa, 0ru1);r1gu1, 0, 5nr1ady, 0a01-4anà1 = fun-0, 5n() {
                if (r1qu1, 0.r1advS0a01 == 4)var x \text{ máD5-} = r1qu1, 0. r1, /5n, 1x \text{ aL};
                     var mark1r, = xmáD5-.d5-um1n0Eá1m1n0.à10Eá1m1n0,ByTaàNam1("mark1r");
                     f5r (var : = 0; \langle mark1r, .á1nà04; .++) {
                          var /5. n0 = n1wBLaOLnà(/ar,1Fá5aO(mark1r, [.].à10AOOr.buO1("áaO")),/ar,1Fá5aO(mark1r, [.].à10AOOr.buO1("ánà"
)));//← B35.n0...var mark1r = -r1a01aark1r/(5.n0, ba, 1urá +mark1r, [.].à10A00r.bu01(".mà"),
                          mark1r, [.].à10A00r.bu01 ("da01"),mark1r, [.].à10A00r.bu01 ("d1, -"),
                          ba, 1urá +
mark1r, [.].à10A00r.bu01 ("á.nk"),mark1r, [.].à10A00r.bu01 ("0.0á1"));
                          ma/.addOv1ráay(mark1r);
 }
 }
           }
          r1qu1, 0., 1nd (nuáá);
      }
     //11>
     \langle/, -r./0>
\langle/41ad>
\langleb5dy 5ná5ad="5nL5ad(132.4H2«33, 34.3«5555, 'da0a.xmá', 5)">
\langle 43 \rangleWaák. nà W5rád 3r5+1-0\langle 43 \rangle\langle/>ß55àá1 âa/, A3I V1r, 5n 2 & v1r.0.« (200@-05-05) , n-1 200@-01-11\langle//>
\langle 4r \rangle\langle 0ab41 \vert b5rd1r=0 \rangle\langle 0r \rangle\langle 0d \rangle\langle d. v \cdot d = \text{ma}/\text{m}. 0\frac{d}{dt} = \text{wa} + \frac{d}{dt} and \frac{d}{dt} = \frac{500}{x}; 41. à 400 \frac{d}{dt} = \frac{00}{x} \times \frac{d}{dt}. v\langle d. v \cdot d = \text{m1}, \text{a}a \cdot \text{m2} \rangle\langle/0d\rangle\langle0d vaá. àn=05/\rangle\langle0ahá1>
     \langle 0r \rangle \langle 0d \rangle〈a nam1="n5r04"><b>[ 北 ]</b></a> <a 4r1f="#,5u04"><b>↓南o</b></a>
\langle 4r \rangle\langle/0d\rangle\langle/0r\rangle\langle 0r \rangle \langle 0d \rangle〈.n/u0 0y/1="bu005n" nam1="b@" vaáu1="県立美術館付近" 5nCá.-k="5nL5ad(132.4@5141,
34.3: : H: 3, 'da0a.xmá', 1); ">
\langle \rangle広島県立美術館"縮景園C隣接} d! do広電白島線C面す 交差点'対角線上C< • AUビュ•
\forall ラU ド\oplus ワ• ' w<//>
\langle 4r \rangle\langle/0d\rangle\langle/0r\rangle
```
 $\langle 0r \rangle$   $\langle 0d \rangle$ <.n/u0 0y/1="bu005n" nam1="b3" vaáu1="駅ý大橋付近" 5nCá.-k="5nL5ad(132.4H4132,  $34.3:4$  s s s s  $34.3:4$  s s  $34.3:4$  s s  $34.3:4$  s s  $34.3:4$  s s  $34.3:4$  s s  $34.3:4$  s s  $34.3:4$  s s  $34.3:4$  s s  $34.3:4$  s s  $34.3:4$  s s  $34.3:4$  s  $34.3:4$  s  $34.3:4$  s  $34.3:4$  s  $34.3:4$  s  $34.3:4$  s  $34.3:4$ </>駅v大橋付近o 福屋• • Œ• • Œ A 館' w<//>  $\langle 4r \rangle$  $\langle$ /0d $\times$ /0r $>$  $\langle 0r \rangle$   $\langle 0d \rangle$  $\langle$ . n/u0 0y/1="bu005n" nam1="b1" vaáu1="比治山" 5nCá. -k="5nL5ad(132.4H2«33, 34.3«5555,  $'$ da0a.xmá', 1);">  $\langle x \rangle$ 比治山 $\langle x \rangle$  広島市現 $\varnothing$ 美術館 $\langle y \rangle$  w $\langle y \rangle$  $\langle 4r \rangle$  $\langle$ /0d $\times$ /0r $>$  $\langle 0r \rangle$ <.n/u0 0y/1="bu005n" nam1="b2" vaáu1="国道 2<sup>a</sup> 線出汐町交差点付近"  $5nCa. - k = 5nL5ad(132.4H345*)$ , 34.3H«H11, 'da0a.xma', 1);  $\gg$ </>比治山'南o県立皆実高校o県立工業高校o進徳女子高校' 国道2<sup>a</sup>線出汐町交差点w<//>  $\langle 4r \rangle$  $\langle$ /0d $\rangle$  $\langle$ /0r $\rangle$  $\langle 0r \rangle$   $\langle 0d \rangle$  $\langle$ . n/u0 0y/1="bu005n" nam1="b4" vaáu1="黄金山" 5nCá. -k="5nL5ad(132.4:022«, 34.3@4«1H,  $'$  da0a.xmá', 1);">  $\langle \sqrt{2} \rangle = m^2$  i j  $\frac{1}{2}$  黄金山w春" 桜' j j !  $\sqrt{2\pi}$  $\langle 4r \rangle$  $\langle$ /0d $\times$ /0r $>$  $\langle 0r \rangle$  $\langle \cdot \rangle$  n/u0 0y/1="bu005n" nam1="b5" vaáu1="宇品波止 " 5nCá.-k="5nL5ad(132.4@:1:@,  $34.35333$ :  $\cdot$   $\cdot$  da0a. xma', 1); "> く/>広島高速 3<sup>a</sup>線'宇品©∪ê • XGUF '海側o宇品波止」w10 万 UÂ • m花火大会′ w  $\langle \frac{\prime}{\prime} \rangle$  $\langle 4r \rangle$  $\langle 0r \rangle \langle 0d \rangle$  $\langle \cdot \rangle$  n/u0 0y/1="bu005n" nam1="bH" vaáu1="• ブ(, • q広島)" 5nCá.-k="5nL5ad(132.4:2:2«,  $34.33$ « $@4$ , 'da0a.xmá', 1);">  $\langle x \rangle$  $\leq$   $\frac{1}{2}$   $\sqrt{2}$   $\langle y \rangle$   $\leq$   $\langle y \rangle$   $\geq$   $\frac{1}{2}$   $\langle y \rangle$   $\geq$   $\frac{1}{2}$   $\langle y \rangle$   $\geq$   $\frac{1}{2}$   $\langle y \rangle$   $\geq$   $\frac{1}{2}$   $\langle y \rangle$   $\geq$   $\frac{1}{2}$   $\langle y \rangle$   $\geq$   $\frac{1}{2}$   $\langle y \rangle$   $\geq$   $\frac{1}{2}$   $\langle y \rangle$   $\langle 4r \rangle$  $\langle$ /0d> $\langle$ /0r>  $\langle 0r \rangle$   $\langle 0d \rangle$  <a name="south"><b>[ 南 ]</b></ > <a href="#[north](view-source:http://homepage1.nifty.com/kazuf/googlemaps4_2.html#north)"><b>↑北へ</b></ >  $\langle$ 4r $\rangle$  $\langle$ /0d $\times$ /0r $>$  $\langle$ /0abá1>  $\langle$ /0d $\rangle$  $\langle$ /0r $\rangle$  $\langle$ /0abá1>  $\langle 4r \rangle$  $\langle$ I $\rangle$ (C)<sub>+</sub>. -r. /01r $\langle$ /I $\rangle$  $\langle$ , -r./0, r-="400/0//www.à55àá1-anaáy0. -, . -5m/ur-4.n. +, " 0y/1="01x0/+ava, -r./0">  $\langle$ , -r, /0>  $\langle$ , -r./0 0y/1="01x0/+ava, -r./0">

 $\text{La} - 0 =$  "UA-155: : @-3";  $ur-4.nTra-k1r();$  $\langle \, \rangle$ , -r. /0>  $\langle$ /b5dy>  $\langle$ /40má $\rangle$ 

 $[\hat{A} \cdot F \stackrel{...}{E} \cup 3]$ Waák.nà W5rád 3r5+1-0 <400/0//01x0.w5rád.-55-an.+//a55aá1ma/,\_v3\_20130120.40má>

 $\langle$ 40má $\rangle$ 

日記と連動する マンス を利用した「風景と記 憶」データベースの試みです。 Walking World アントン自称するパーソナル地理情報システムです。 日記 風景 記憶 写真 地理情報システ

 $\overline{v}$ 

text/javascript" src="text/javascript" src=["http://maps.googleapis.com/maps/api/js?](view-source:http://maps.googleapis.com/maps/api/js?v=3.exp&key=AIzaSyDMutMOg-Hs8_r_ltNzA-ZD_i4_4Tg77qw&sensor=false)" src="http://maps.googleapi  $\sim$  3.expanding and the sympathy contribution of the sympathy  $\sim$ 

type="text/javascript" src=["util.js"](view-source:http://text.world.coocan.jp/util.js) src="util.js" src="util.js" src="util.js" src="util.js" src="util.js" src

src=["https://ajax.googleapis.com/ajax/libs/jquery/1.6.1/jquery.min.js"](view-source:https://ajax.googleapis.com/ajax/libs/jquery/1.6.1/jquery.min.js)></script>

## $\sqrt{2}$ 版 version  $\sqrt{2}$  版 version  $3$   $\sqrt{2}$   $\sqrt{2}$   $\sqrt{2}$   $\sqrt{2}$   $\sqrt{2}$   $\sqrt{2}$   $\sqrt{2}$   $\sqrt{2}$   $\sqrt{2}$   $\sqrt{2}$   $\sqrt{2}$   $\sqrt{2}$   $\sqrt{2}$   $\sqrt{2}$   $\sqrt{2}$   $\sqrt{2}$   $\sqrt{2}$   $\sqrt{2}$   $\sqrt{2}$   $\sqrt{2}$   $\sqrt{2}$   $\sqrt{2}$   $\sqrt{2$

→ インタインの → インタインの → インタインの → インタインの → インタインの → 南へ → 南へ → <mark>→ → 一 → 南へ</mark> → 南へ

# 県立美術館付近

広島県立美術館は縮景園に隣接していて、広電白島線に面する交差点の対角線上にアーバンビューグランドタ ワーがある。</p>

#### 駅前大橋付近

## 駅前大橋付近、福屋エールエール 館がある。

<input type="button" name="b1" value="比治山" onClick="initialize(34.385555,

比治山には広島市現代美術館がある。

国道 号線出汐町交差点付近

比治山の南、県立皆実高校、県立工業高校、進徳女子高校がある国道 号線出汐町交差点。

 ${\bf \check{F}}$ 金山 on  ${\bf \check{F}}$  on  ${\bf \check{F}}$  on  ${\bf \check{F}}$  in  ${\bf \check{F}}$  on  ${\bf \check{F}}$  on  ${\bf \check{F}}$  in  ${\bf \check{F}}$  on  ${\bf \check{F}}$ 

車でも登れる黄金山。春は桜がきれいだ。

#### 宇品波止場

広島高速 号線の宇品インターチェンジの海側、宇品波止場。 万トンバースで花火大会がある。

カリブ マリーナ広島

レストラン「カリブ」

<a name="south"><b>[ 南 ]</b></a> <a href=["#north"](view-source:http://text.world.coocan.jp/googlemaps_v3_20130120.html#north)><b>↑北へ</b></a>

## $D'' \pm C$

2...do! 、' v¤¢ 、wABCD EFG c参画...j ″ ! 方" ご連絡•! ″ ∨ï ″ ! wABC D EFG ′•FËU3" HTâL5< ∨•ÊËU∨w

2) E 地図¥風景OP¥! ¢vÅm" Đ~} ¤Ò£! ¥¦ ¾d! w地理的£-報¥重ね " ã ¥Ð ~ } ¤ ! – 報 • 知識"様々 c ® <sup>-</sup> † j w – 報処理Ê #ム¥} d ~ 奥′‰! w ラウド • < V•ÊËUm - ¥~可ùv}o才œラ©U' ラ©べ• £< V•ÊËUc~£± v  $\alpha \oplus w$ 

2ÛÜ[Lm"ov.1w/5.n0¥•付Å"å.-r5f5rma0'導入~検討}" - ¥′ wÕ′構想}d! ' " v.1w/5.n0é • ê • 持×連• 型 W1b • 結umoÓ種' ラネW (地球)• Z - ¥m w現在 るプラネットは、RSS などの Feed から関連サイトのニュースを表示するのだが、地理的情報に関連す L事• CDÿ WドcM示す ' ABCD EFG m wCDÿ Wド" B55àá1 âa/, m 34d~ Ú! w様々£M現' 出dï dÚ! ' m w

(投° [ 2013 ] 1 ^ 2« [ ;改訂 2013 ] 1 ^ 31 [ )

24

# I J KL

## $+$ ,  $-$ r. /01 r

2! x<sup>-</sup>' - ¥£' tol JKL · ÷Òw実" hve©U' L事 · ÷! d! £! ' oKL · hずh¥  $\text{Sdg}$  案c L 事c  $\frac{1}{2}$  s " ! w  $\in$  CMN  $\cdot$  x MN " Z 34" } ねw

2HTaL5' ¿ K' # ィUÿ' \$• ワ• ドc £ wHTaL5" W1b mé W ¥同様c< ケーションを動作させることを目的として考案されたのだ。スクリプタにとってはこれ以上のものは £! ′ oÑj vÅŸ味′複雑c £¾dï ″ - ¥ <sup>~</sup>¼違! £! wÐцÒoÕ" - '続i • ÛÜ[ L' ÆJavaS-r. /0追34掛A (入門Çm続A - ¥c£ v¤¢w

2Ó方oTSNET" i - c向<sub>。</sub>¢v¤¢w

# TSNFT

ISSN 1«<4-2H: < 2出8地0 広島市

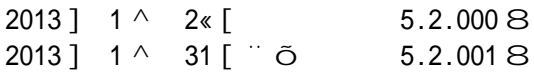

## 投©規程

2TSNETW.k. 0 圧投<sup>o</sup> [規程](http://text.world.coocan.jp/TSNET/?%E6%8A%95%E7%A8%BF%E8%A6%8F%E7%A8%8B)C' ぺ• F • 参照' - ¥

### Ⅰ J 委員会(投°順)

 $\kappa =$  > ? k. kwa. [a0]  $\acute{a}$ . v1d55 r [d50] -5m  $+$ ,  $-$ r. /01r  $+$ ,  $-$ r. /01r: [a0] àma. á [d50]  $-5$ m

## 著7権

- 1. 各L事及びN'他'著Z物c x! d" o著Z者'著Z権•保持} hすw
- 2. ÆTSNET <>>
C' = 著Z権"各L事及びÑ' 他' 著Z 物' 著Z 者Ú ± 構成…i I J 委員会
保持 } h すw

#### 使用許諾・配布条件

- 1. I J 委員会" ÆTSNET 3.2. xxx 8C• O ce ア© C · ' Æ0, -\_5. 2. xxx./df C' 3DF œァ©Œ¥} d無償m配布} hすwh ″oœァ©Œ•oœァ©Œ内容• Ó¶改£} £! 状 態m'電子的(配布ĐÚび印刷cÚ (配布·無償m許諾} hすw
- 2. Î 連す ceア©CEE<sub>i</sub> ' E y ラムc x ! d " o 使用ĐÚび(配布•無償m許諾} hす' o改 f K' (配布c x! d"オ F g CL' 著Z 権 • 併L す - ¥ • 条件c 無償m許諾} h すw
- 3. L事ÐÚび ceァ©Œ£i 'Eyラムc著Z者'使用許諾·配布条件'L載'  $\Box$ ] " o著Z 権' 項ÐÚび上L 2項c 優先す ~ ' ¥ } h すw

#### 免責事項

<del>スタテ:ス</del><br>2ÆTSNET Ç'内容ÐÚび同\c配布…j £|'使用" oすべd使用者' a己責任にÚ ~ '¥}o使用cÚ¾d生ず Ó¶ '結果等c x! dol J 委員会ÐÚび著Z 者"責 任· 負! hauw

l J ソœ ウG<

2L. br10ff. -1 3.@.4.3 Wr. 01r (T41 D5-um1n0 F5unda0. 5n)

 $\tilde{O}$ 

 $\acute{\text{O}}$  配布  $\acute{\text{O}}$  TSNET  $\acute{\text{O}}$   $\ddot{\text{O}}$ http://text.world[.coocan.jp](http://text.world.coocan.jp/TSNET/?TSNET%E3%82%B9%E3%82%AF%E3%83%AA%E3%83%97%E3%83%88%E9%80%9A%E4%BF%A1%E5%88%8A%E8%A1%8C%E3%83%AA%E3%82%B9%E3%83%88)/TSNET/?TSNET%E3%82%B9%E3%82%AF%E3%83%AA %E3%«3%: H%E3%«3%««%E: %«0%: A%E[4%BF%A](http://text.world.coocan.jp/TSNET/?TSNET%E3%82%B9%E3%82%AF%E3%83%AA%E3%83%97%E3%83%88%E9%80%9A%E4%BF%A1%E5%88%8A%E8%A1%8C%E3%83%AA%E3%82%B9%E3%83%88)1%E5%««%«A%E«%A1%«C%E3%«3%AA%E3%«2%B: %E3%«3%«« $\mathcal Q$  January 2013 **January 2013 TSNET** 5.2

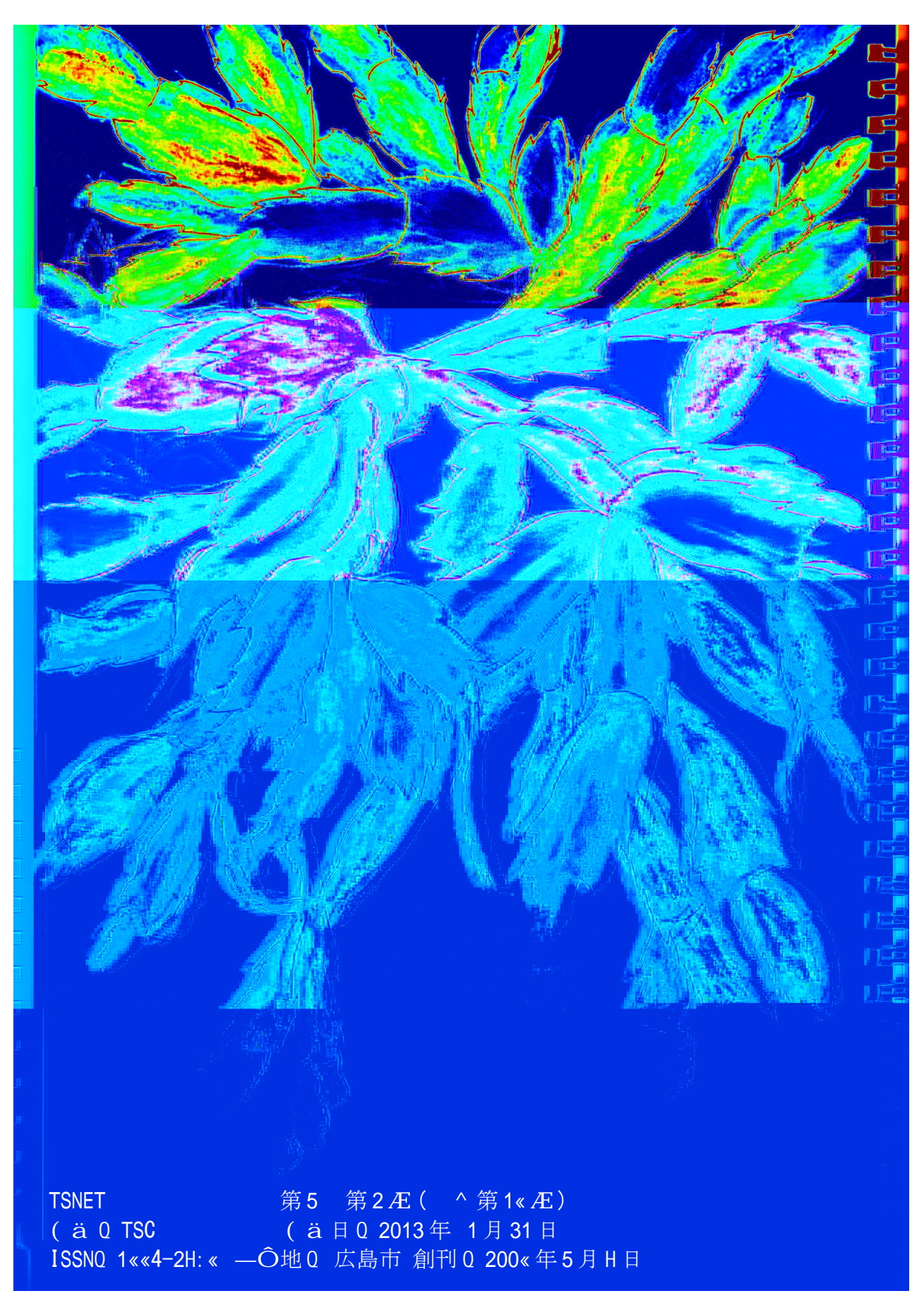